How To Change My Wireless [Password](http://doc.inmanuals.com/get.php?q=How To Change My Wireless Password Dlink) Dlink >[>>>CLICK](http://doc.inmanuals.com/get.php?q=How To Change My Wireless Password Dlink) HERE<<<

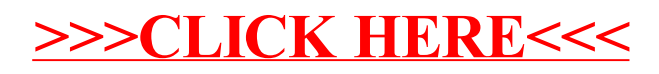